## Anleitung: **FORD FOCUS (DAW, DBW)** Domlager vorne wechseln

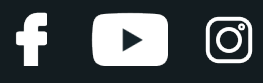

#### **ÄHNLICHES VIDEO-TUTORIAL**

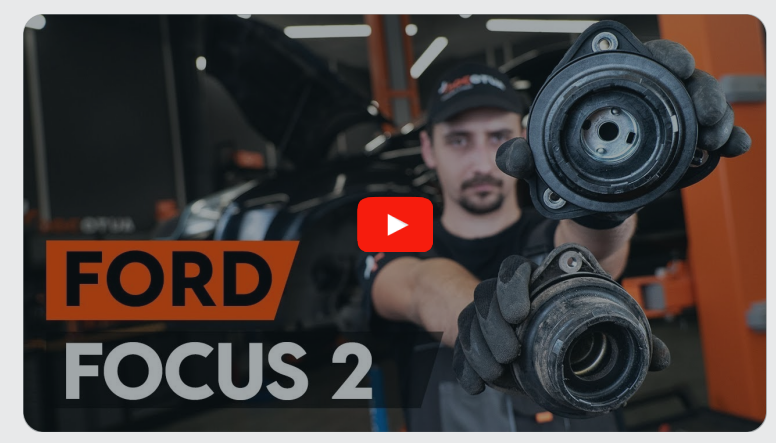

Dieses Video zeigt den Wechsel eines ähnlichen Autoteils an einem anderen Fahrzeug

## **Wichtig!**

Dieser Ablauf des Austauschs kann für folgende Fahrzeuge benutzt werden: FORD FOCUS (DAW, DBW) 1.6 GLX 8V Flex

Die Schritte können je nach Fahrzeugdesign leicht variieren.

Diese Anleitung wurde erstellt auf der Grundlage des Wechsels eines ähnlichen Autoteils für: FORD Focus II Kombi (DA\_, FFS, DS) 1.4

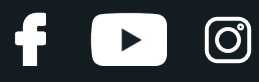

#### AUSTAUSCH: DOMLAGER – FORD FOCUS (DAW, DBW). WERKZEUGE, DIE SIE BENÖTIGEN:

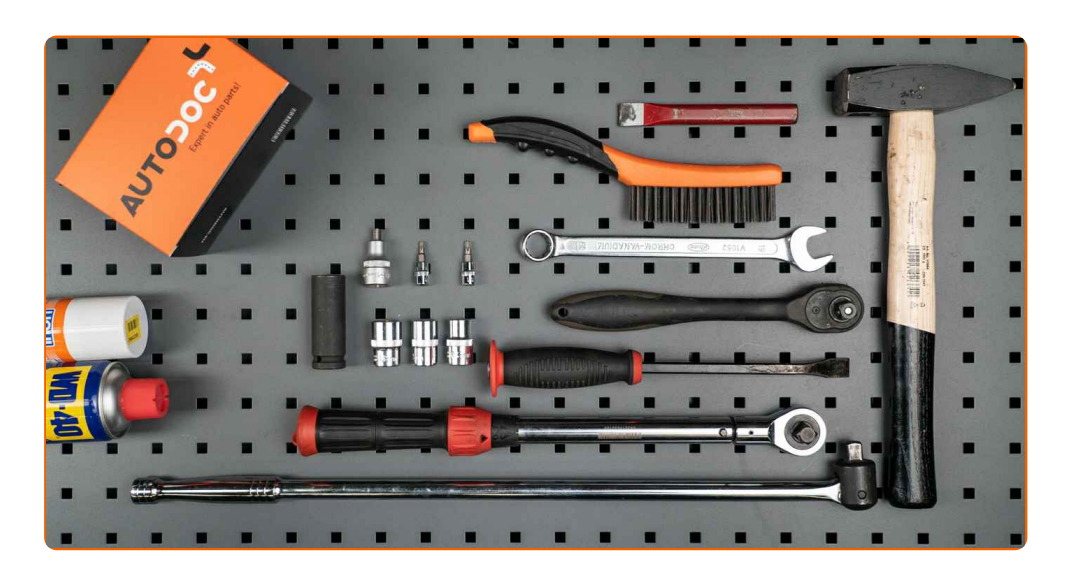

- Drahtbürste
- WD-40-Spray
- Kupferpaste
- Steckschlüssel-Einsatz Nr. 13
- Steckschlüssel-Einsatz Nr. 15
- Steckschlüssel-Einsatz Nr. 18
- Torx-Bit T40
- Torx-Bit T30
- Stoßdämpfer-Nuss
- Impact-Nuss für Felgen Nr. 19
- Ring-Gabelschlüssel Nr. 19
- Ratschenschlüssel
- Drehmomentschlüssel
- Windeisen
- Hammer
- Flachmeißel
- Brechstange
- Hydraulischer Getriebeheber
- Hydraulischer Federbeinspanner
- Kotflügelschoner
- Unterlegkeil

**[Werkzeuge](https://www.autodoc.de/werkzeuge/?utm_source=club.autodoc.de&utm_medium=referral&utm_campaign=buy_tools_pdf&utm_term=de) kaufen**

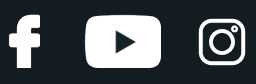

#### Austausch: Domlager – FORD FOCUS (DAW, DBW). AUTODOC empfiehlt:

- Das Austauschverfahren ist identisch für die Domlager der linken und rechten Stoßdämpfer der Vorderradaufhängung.
- Alle Stützlager der vorderen Federbeine sollten gleichzeitig ausgetauscht werden.
- Achten Sie darauf, alle selbstsichernden Muttern und Schrauben bei der Montage zu ersetzen.
- Alle Arbeiten sollten bei abgestelltem Motor ausgeführt werden.

## **AUSTAUSCH: DOMLAGER – FORD FOCUS (DAW, DBW). EMPFOHLENE ABFOLGE DER ARBEITSSCHRITTE:**

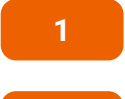

Öffnen Sie die Motorhaube.

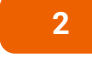

Verwenden Sie eine Kotflügel-Schutzabdeckung, um Schäden an der Lackierung und den Kunststoffteilen des Autos zu verhindern.

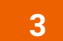

Entfernen Sie die Abdeckungen der Frontscheibenwischerarmmuttern.

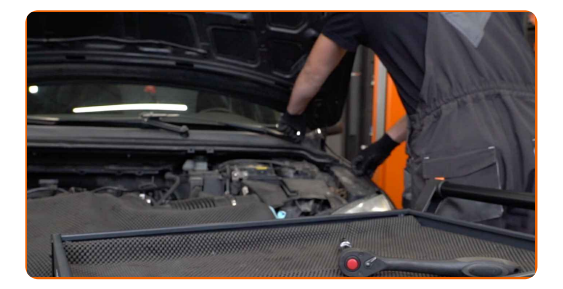

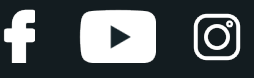

Lösen Sie die Befestigungen der Frontscheibenwischerarme. Verwenden Sie Stecknuss Nr. 15. Verwenden Sie einen Ratschenschlüssel.

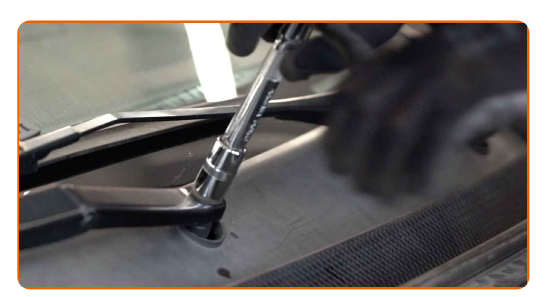

**5**

Reinigen Sie die Stifte der Frontscheibenwischerarme. Benutzen Sie WD-40-Spray.

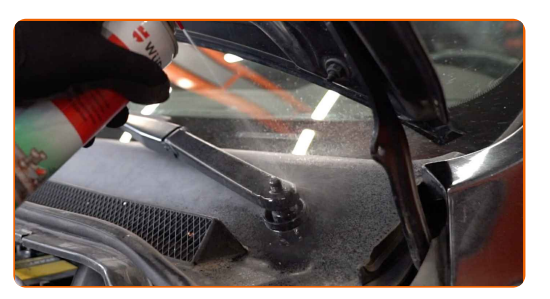

**6**

Entfernen Sie die Wischerarme.

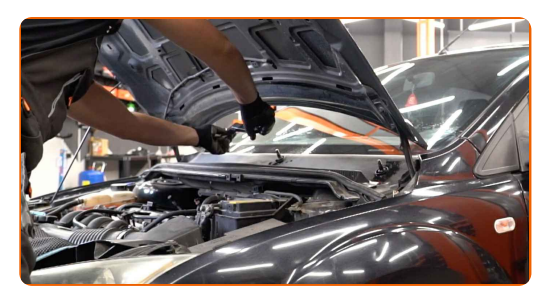

**7**

Entfernen Sie die Befestigungsclips der Windlaufabdeckung. Benutzen Sie ein Brecheisen.

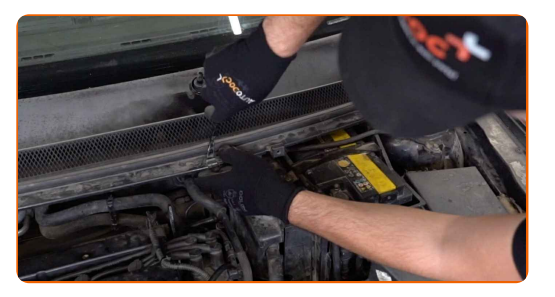

**8** Heben Sie die Windlaufabdeckung an.

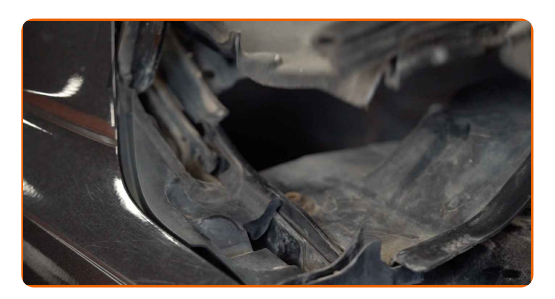

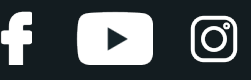

Drehen Sie die Befestigungselemente der unteren Windlaufabdeckung heraus. Verwenden Sie den Torx T30. Verwenden Sie einen Ratschenschlüssel.

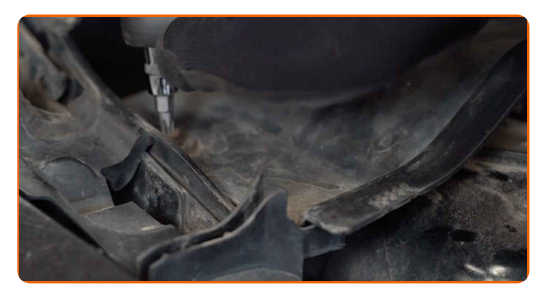

**10**

Entfernen Sie die untere Windlaufabdeckung.

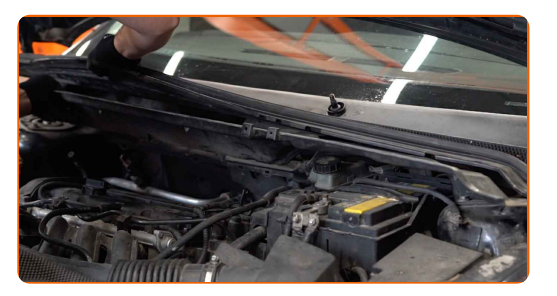

**11**

Lösen Sie die obere Befestigung des Domlagers. Verwenden Sie Stecknuss Nr. 13. Verwenden Sie einen Ratschenschlüssel.

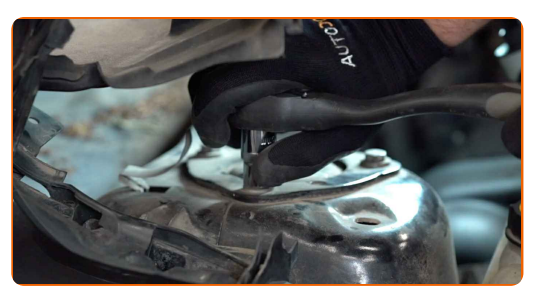

**12**

Sichern Sie die Räder mit Hilfe von Unterlegkeilen.

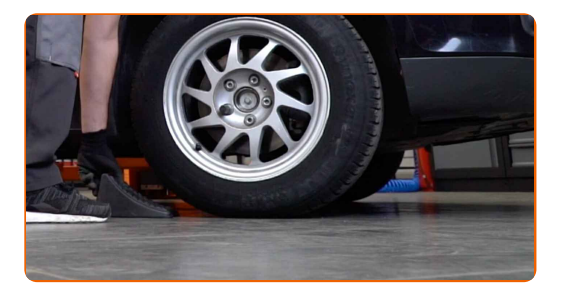

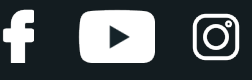

Lösen Sie die Radhalterungsschrauben. Verwenden Sie eine Schlagnuss für Felgen # 19.

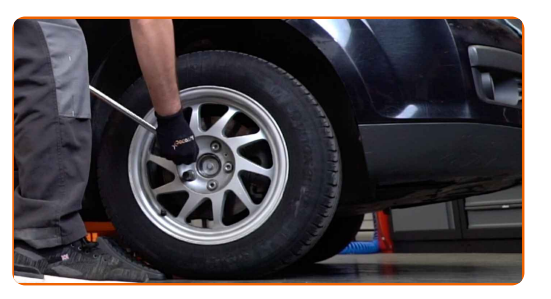

14 Heben Sie die Vorderseite des Autos und sichern auf Stützen.

**15**

Schrauben Sie die Radbolzen heraus.

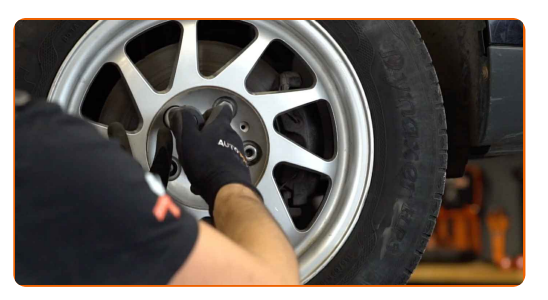

#### AUTODOC empfiehlt:

Wichtiger Hinweis! Halten Sie das Rad fest, während Sie die Befestigungsschrauben herausschrauben. FORD FOCUS (DAW, DBW)

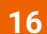

**16** Nehmen Sie das Rad ab.

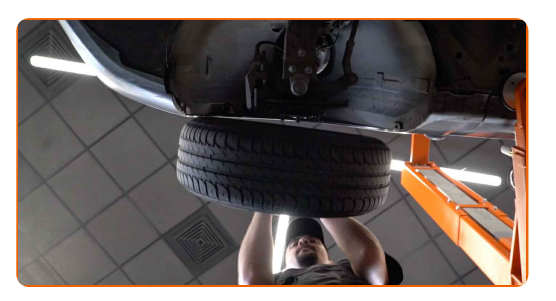

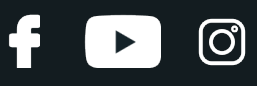

Lösen Sie die Verdrahtung und den Bremsschlauch aus der Halterung am Federbein.

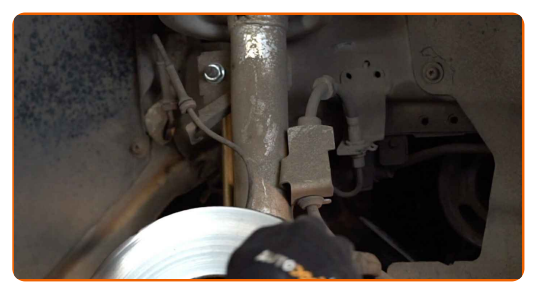

**18**

Reinigen Sie die Befestigungselemente, welche den Stabilenker mit dem Federbein verbinden, sowie die, welche das Federbein mit dem Achsschenkel verbinden. Benutzen Sie eine Drahtbürste. Benutzen Sie WD-40-Spray.

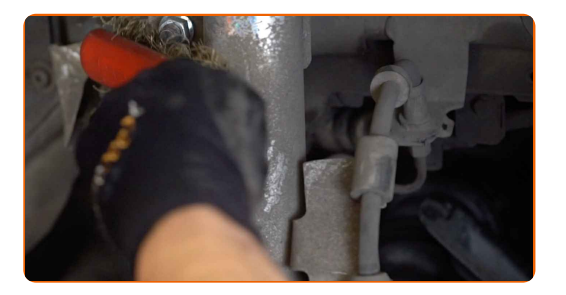

**19**

Schrauben Sie die Mutter ab und entfernen Sie die Stabilisatorstange aus dem Federbein. Verwenden Sie Stecknuss Nr. 15. Verwenden Sie einen Ratschenschlüssel.

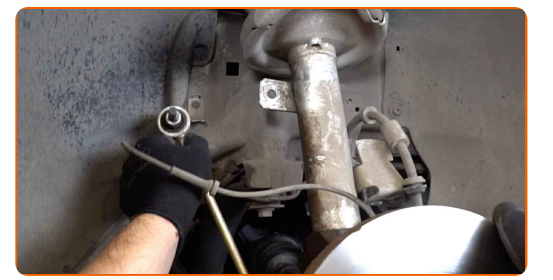

**20**

Schrauben Sie das untere Befestigungselement ab, dass das Federbein mit dem Achsschenkel verbindet. Verwenden Sie Stecknuss Nr. 18. Verwenden Sie einen Ratschenschlüssel. Verwenden Sie ein Windeisen.

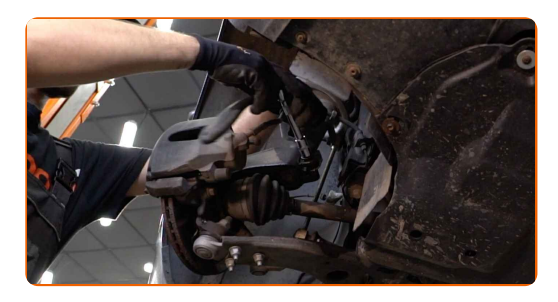

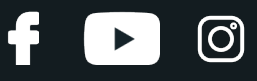

Stützen Sie die Achsschenkel auf. Benutzen Sie einen hydraulischen Getriebeheber.

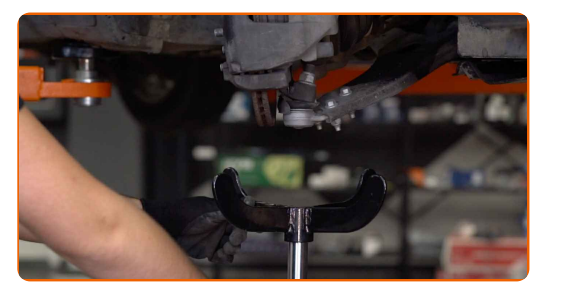

**22**

Lösen Sie das untere Befestigungselement, dass das Federbein mit dem Achsschenkel verbindet. Verwenden Sie eine spezielle Schraubnuss, um den Stoßdämpfer zu entfernen. Benutzen Sie einen Hammer. Verwenden Sie einen flachen Metallmeißel.

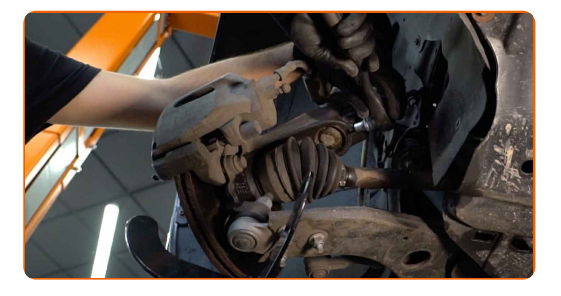

**23**

Ziehen Sie den Achsschenkel vom Dämpferbein ab. Benutzen Sie ein Brecheisen.

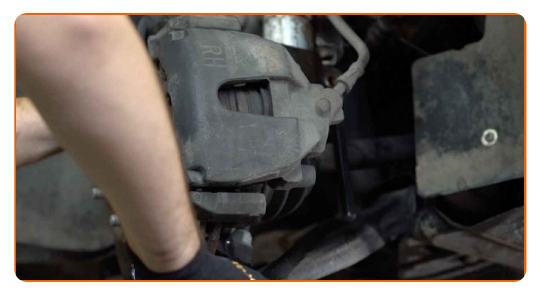

**24**

Schrauben Sie die untere Befestigung der Stoßdämpferstrebe ab.

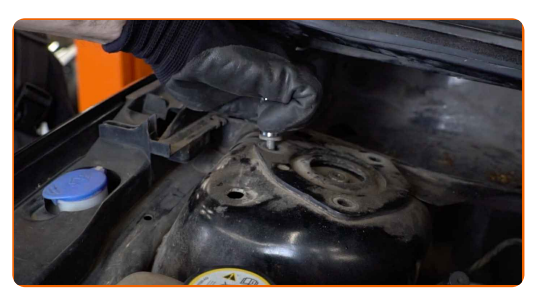

Austausch: Domlager – FORD FOCUS (DAW, DBW). AUTODOC-Experten empfehlen:

Halten Sie, um Verletzungen zu vermeiden, das Federbein fest während Sie die Befestigungsschrauben lösen.

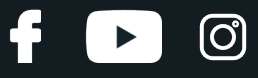

Senken Sie den hydraulischen Getriebeheber um 10–15 cm.

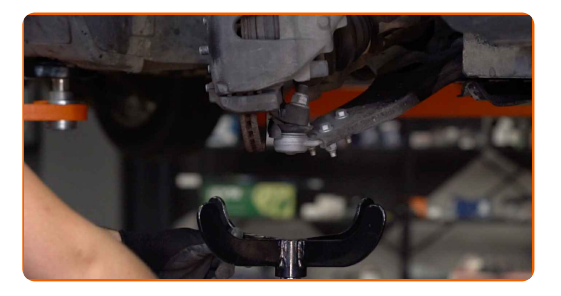

#### AUTODOC empfiehlt:

Austausch: Domlager – FORD FOCUS (DAW, DBW). Senken Sie den Getriebeheber langsam und ruckfrei ab, um eine Beschädigung der Komponenten und Vorrichtungen zu vermeiden.

Entfernen Sie das Federbein.

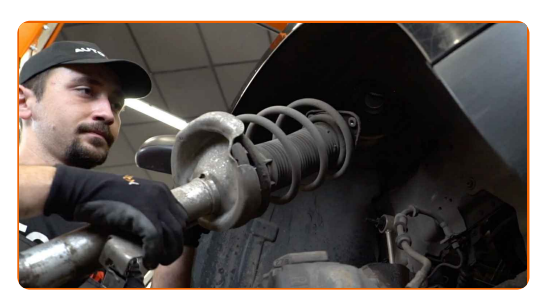

**27**

**26**

Stellen Sie das Dämpferbein auf das Federspannwerkzeug.

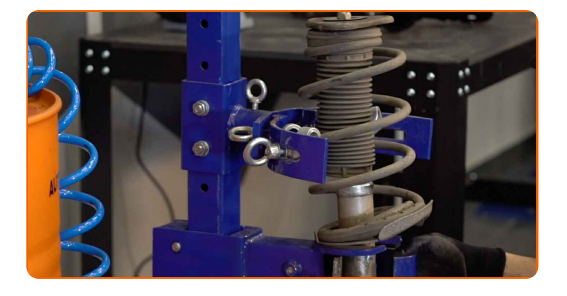

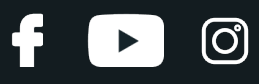

#### Austausch: Domlager – FORD FOCUS (DAW, DBW). Fachleute empfehlen:

- Beachten Sie bei der Verwendung eines Federspanners, das dieser einen sicheren Halt hat und die Federwindungen gegriffen werden, die auf den gegenüberliegenden Seiten der Feder zusammengedrückt werden.
- Stellen Sie sicher, das die Feder in der richtigen Position in Ihrer Halterung ist.
- Stellen Sie sicher, dass die Federwindungen die Verriegelungsgriffe halten.

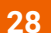

Komprimieren Sie die Federn.

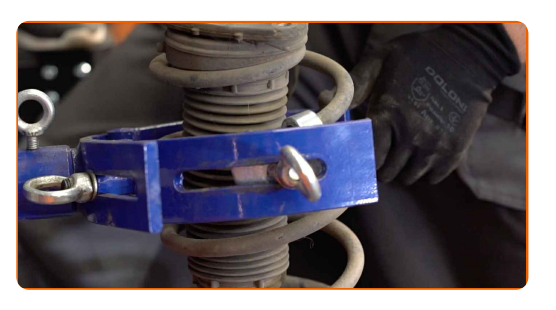

**29**

Reinigen Sie die Stoßdämpferstange. Benutzen Sie WD-40-Spray.

**30**

Entfernen Sie die Stangenmutter des Federkolben. Verwenden Sie den Torx T40. Verwenden Sie Ring- Gabelschlüssel Nr. 19. Verwenden Sie einen Ratschenschlüssel.

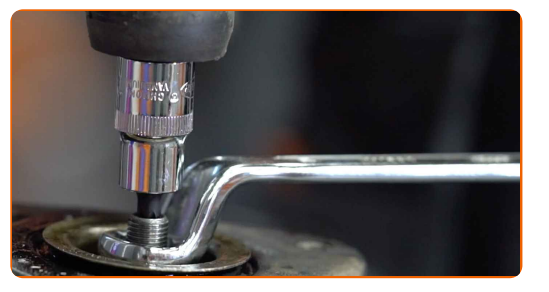

**31**

Entfernen Sie das obere Domlager. Benutzen Sie ein Brecheisen.

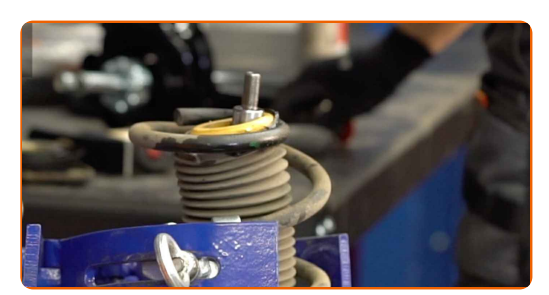

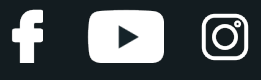

Geben Sie die Spiralfeder frei.

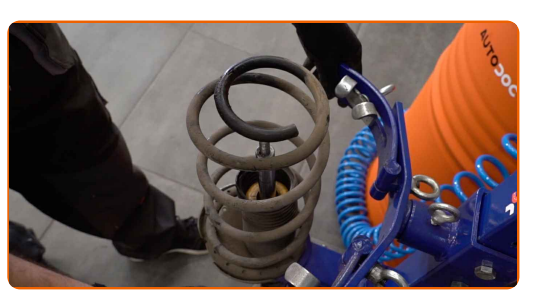

**33**

Installieren Sie eine neue Federbeinbefestigung und ziehen Sie diese fest.

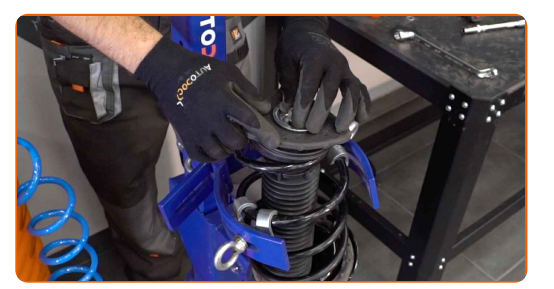

**34**

Komprimieren Sie die Federn.

**35**

Ziehen Sie die Federbeinkolbenstangenmutter an. Verwenden Sie den Torx T30. Verwenden Sie Ring- Gabelschlüssel Nr. 19. Verwenden Sie einen Drehmomentschlüssel. Ziehen Sie ihn mit 50 Nm Drehmoment fest.

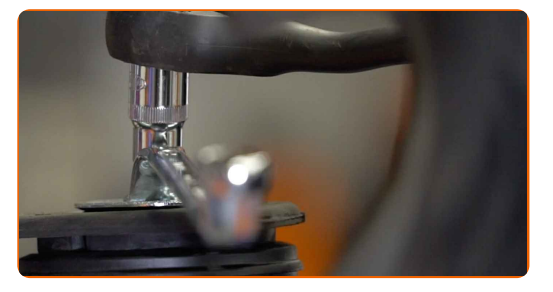

#### Austausch: Domlager – FORD FOCUS (DAW, DBW). Tipp von AUTODOC:

Stellen Sie sicher, dass die Feder richtig positioniert ist. Vermeiden Sie eine falsche Ausrichtung.

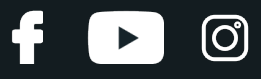

**36**

Dekomprimieren Sie die Feder.

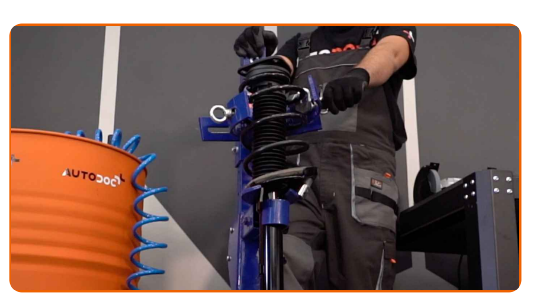

**37**

Entfernen Sie das zusammengebaute Federbein.

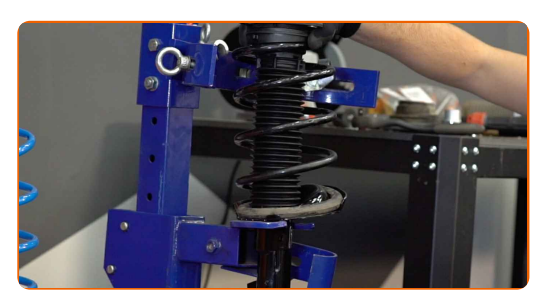

**38**

Reinigen Sie die Anbringungssitze des Federbeins. Benutzen Sie eine Drahtbürste. Benutzen Sie WD-40-Spray.

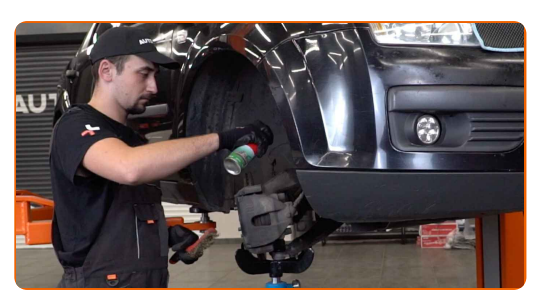

**39**

Installieren Sie das Federbein am Radlauf.

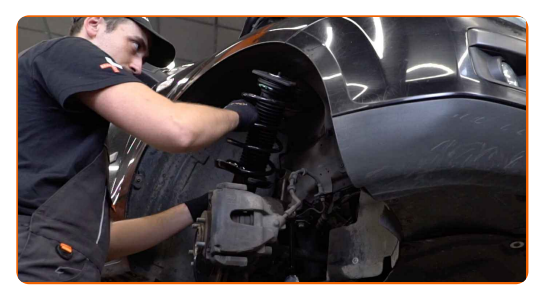

**40**

Sichern Sie die oberen Befestigungen des Federbeines (3 Stück). Schrauben Sie diese nicht fest.

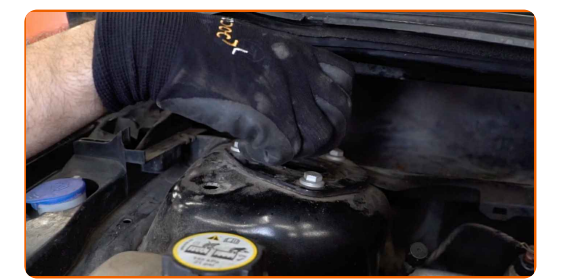

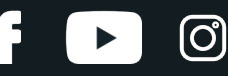

#### AUTODOC empfiehlt:

FORD FOCUS (DAW, DBW) – Um Verletzungen zu vermeiden, halten Sie beim Einschrauben der Befestigungsschrauben das Federbein fest.

**41**

Befestigen Sie das Dämpferbein auf dem Achsschenkel. Benutzen Sie ein Brecheisen.

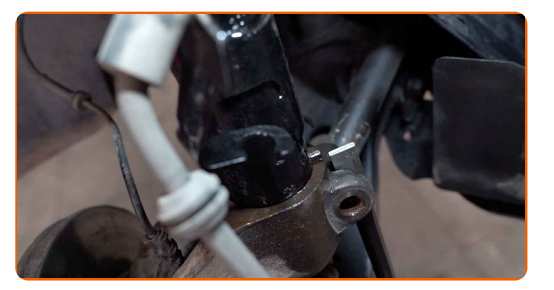

**42**

Stützen Sie die Achsschenkel auf. Benutzen Sie einen hydraulischen Getriebeheber.

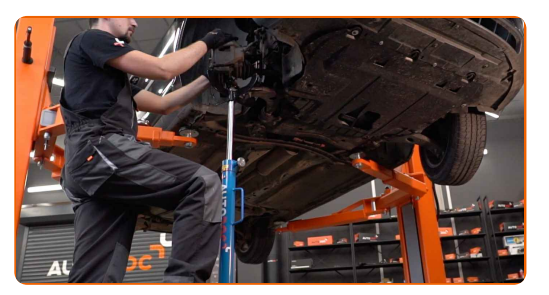

**43**

Setzen Sie eine neue Schraube für den Achsschenkel ein und ziehen Sie diese fest. Verwenden Sie Stecknuss Nr. 18. Verwenden Sie einen Ratschenschlüssel. Verwenden Sie einen Drehmomentschlüssel. Ziehen Sie ihn mit 90 Nm Drehmoment fest.

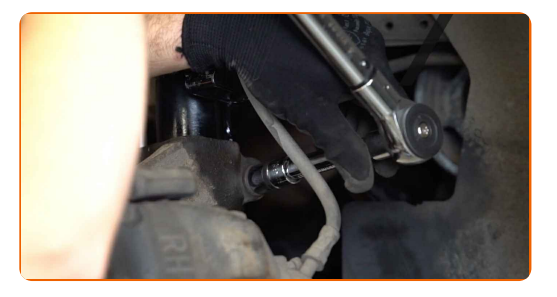

**44**

Entfernen Sie den Träger unter dem Achsschenkel.

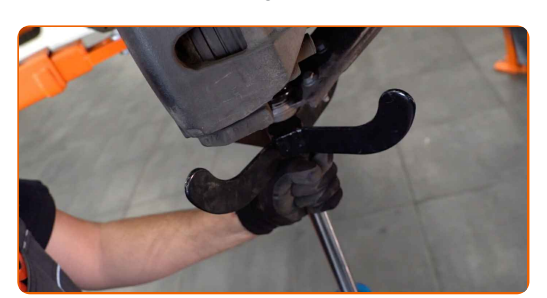

#### AUTODOC empfiehlt:

FORD FOCUS (DAW, DBW) – Senken Sie den Getriebeheber nicht schlagartig ab, um eine Beschädigung der Komponenten und Vorrichtungen des Autos zu vermeiden.

**45**

Schließen Sie das Befestigungslement des ABS-Sensorkabels an die Stoßdämpferstrebe an. Befestigen Sie den Bremsschlauch an der Strebe.

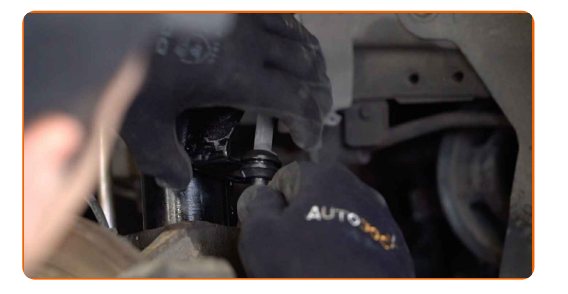

Befestigen Sie die Stabilisatorverbindung am Federbein. Verwenden Sie Stecknuss Nr. 15. Verwenden Sie einen Drehmomentschlüssel. Ziehen Sie ihn mit 48 Nm Drehmoment fest.

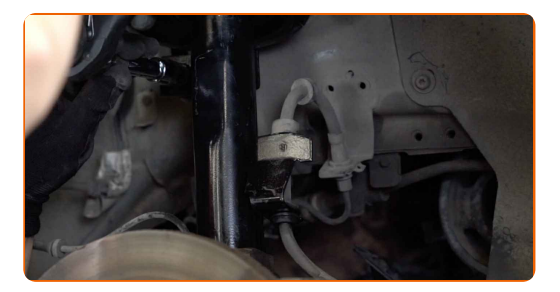

**47**

**46**

Reinigen Sie die Oberfläche an welcher die Felge montiert werden soll. Benutzen Sie eine Drahtbürste. Behandeln Sie die Kontaktfläche. Benutzen Sie ein Kupferschmiermittel.

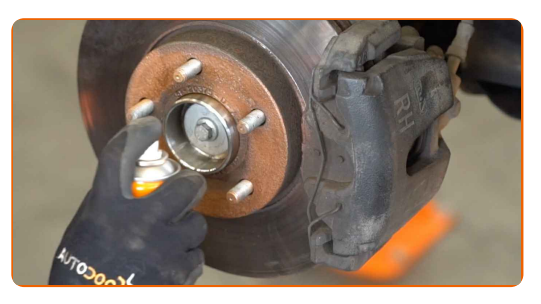

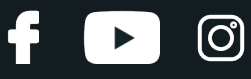

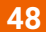

Bringen Sie das Rad an.

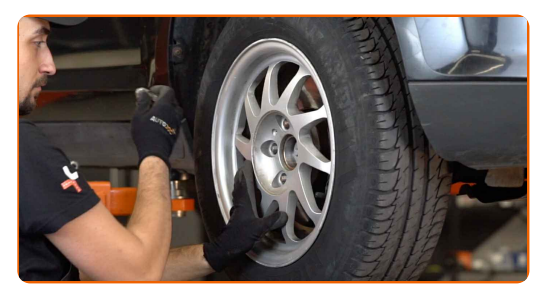

#### Austausch: Domlager – FORD FOCUS (DAW, DBW). AUTODOC-Experten empfehlen:

Um Verletzungen zu vermeiden, halten Sie beim Schrauben der Befestigungsschrauben das Rad fest.

**49**

Schrauben Sie die Radbolzen fest. Verwenden Sie eine Schlagnuss für Felgen # 19.

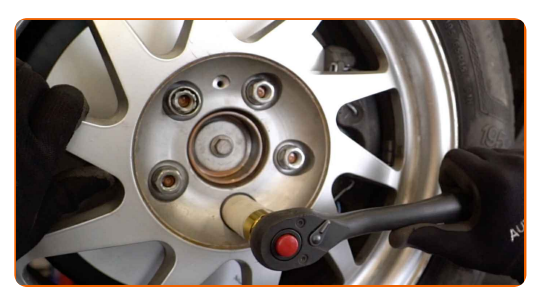

**50**

Ziehen Sie die obere Federbeinbefestigung an (3 Stück). Verwenden Sie Stecknuss Nr. 13. Verwenden Sie einen Drehmomentschlüssel. Ziehen Sie ihn mit 32 Nm Drehmoment fest.

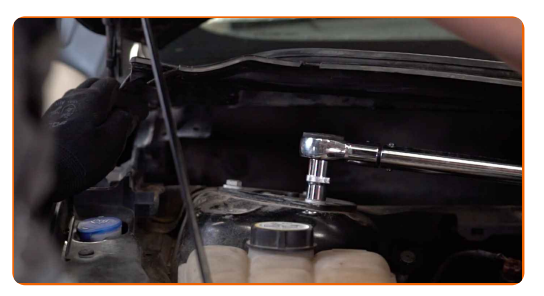

**51**

Reinigen Sie die Aufnahme der Windabweiserabdeckung. Benutzen Sie WD-40-Spray.

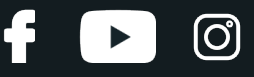

Bauen Sie das Windabweiserabdeckung ein und sichern Sie diese. Verwenden Sie den Torx T30. Verwenden Sie einen Ratschenschlüssel.

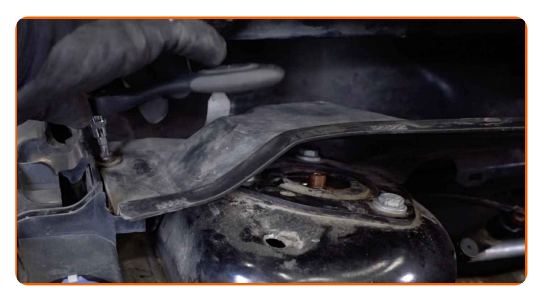

**53**

Bringen Sie die Befestigungselemente der Windlaufabdeckung an.

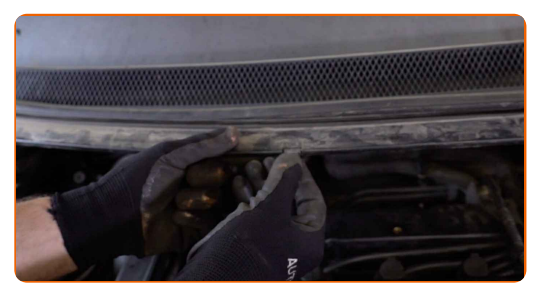

**54**

Bringen Sie die Scheibenwischer wieder an.

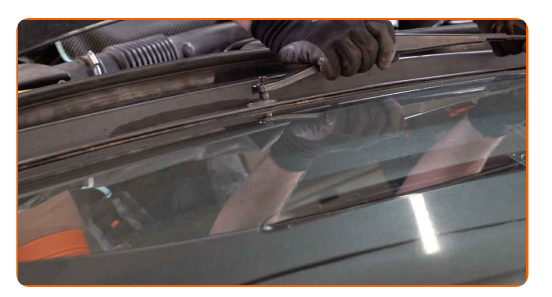

**55**

Ziehen Sie die Befestigungen der Wischerarme fest. Verwenden Sie Stecknuss Nr. 15. Verwenden Sie einen Drehmomentschlüssel. Ziehen Sie ihn mit 10 Nm Drehmoment fest.

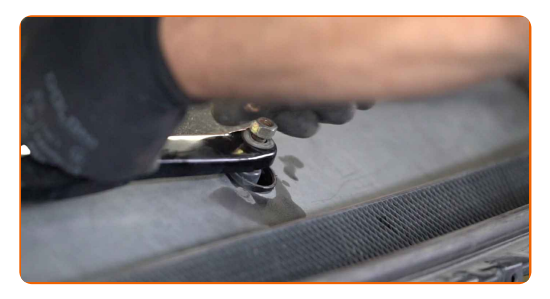

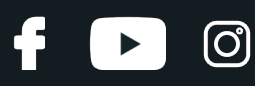

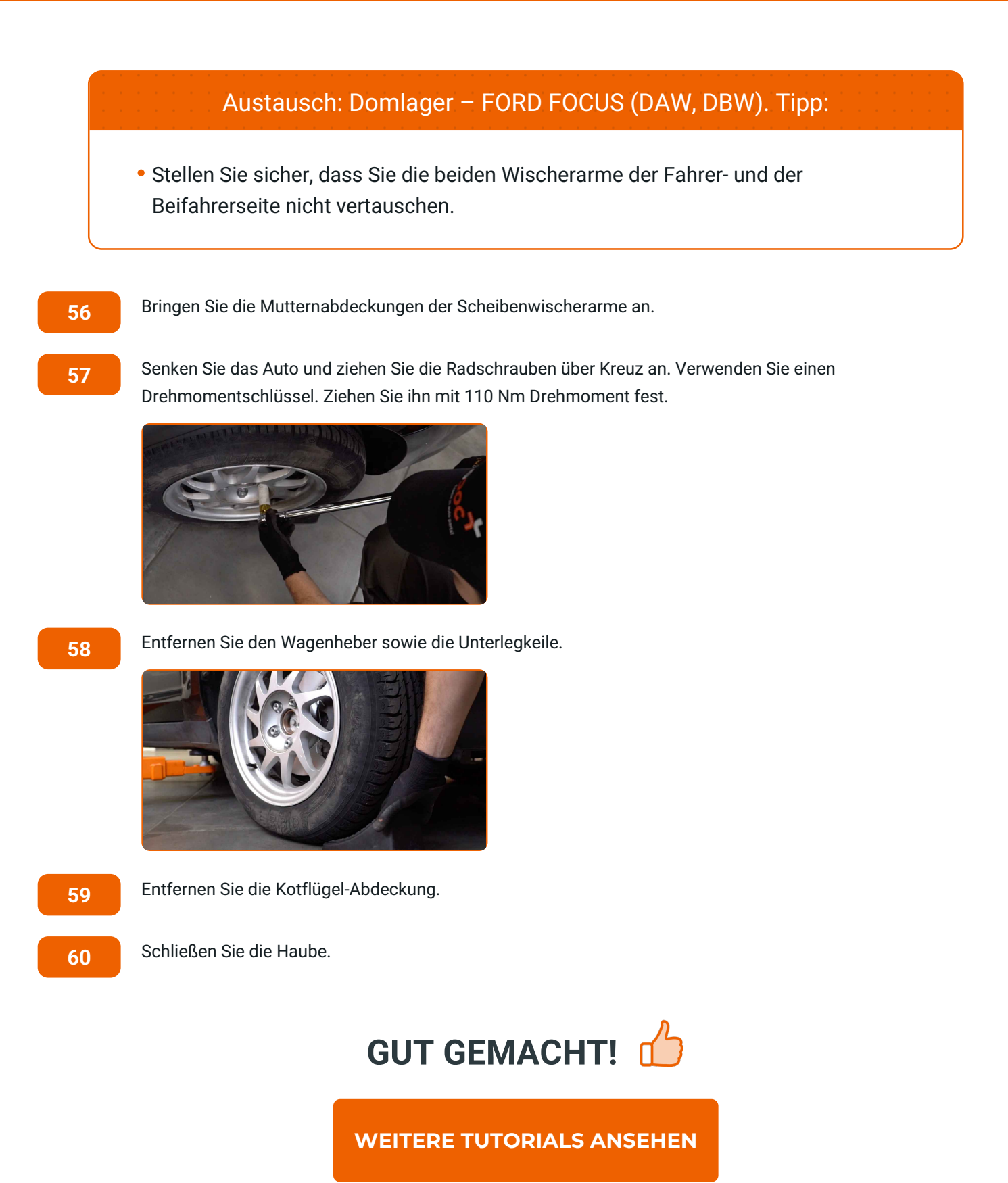

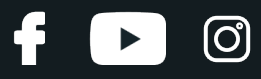

### **AUTODOC — TOP QUALITÄT UND PREISWERTE AUTOTEILE ONLINE**

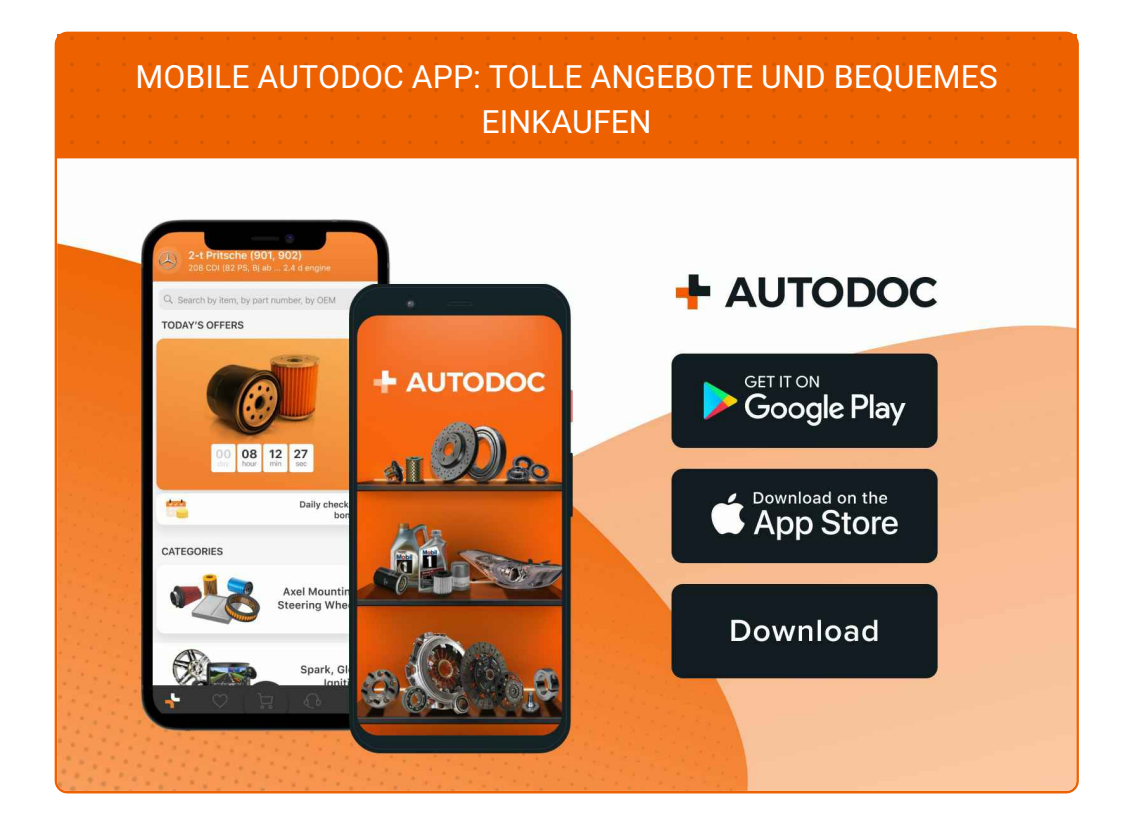

#### **EINE GROSSE AUSWAHL AN [ERSATZTEILEN](https://www.autodoc.de?utm_source=pdf) FÜR IHR AUTO**

#### **[DOMLAGER:](https://www.autodoc.de/autoteile/domlager-und-walzlager-10471?utm_source=pdf) EINE GROSSE AUSWAHL**

## **HAFTUNGSAUSSCHLUSS:**

Das Dokument beinhaltet nur allgemeine Empfehlungen, die hilfreich für Sie sein können, wenn Sie Reparatur- oder Ersatzmaßnahmen durchführen. AUTODOC haftet nicht für Verluste, Verletzungen, Schäden am Eigentum, die während des Reparatur- oder Ersatzprozesses durch eine fehlerhafte Anwendung oder eine falsche<br>Auslegung der bereitgestellten Informationen auftreten.

AUTODOC haftet nicht für irgendwelche Fehler und Unklarheiten in dieser Anleitung. Die Informationen werden nur für informative Zwecke bereitgestellt und können Anweisungen von Fachleuten nicht ersetzen.

AUTODOC haftet nicht für die falsche oder gefährliche Verwendung von Geräten, Werkzeugen und Autoteilen. AUTODOC empfiehlt dringend, vorsichtig zu sein und die<br>Sicherheitsvorschriften zu beachten, wenn Sie eine Reparatur o Qualität garantiert nicht die erforderliche Verkehrssicherheit.

© Copyright 2022 – Alle Inhalte, insbesondere Texte, Fotografien und Grafiken sind urheberrechtlich geschützt. Alle Rechte, einschließlich der Vervielfältigung, Veröffentlichung, Bearbeitung und Übersetzung, bleiben vorbehalten, AUTODOC GmbH.